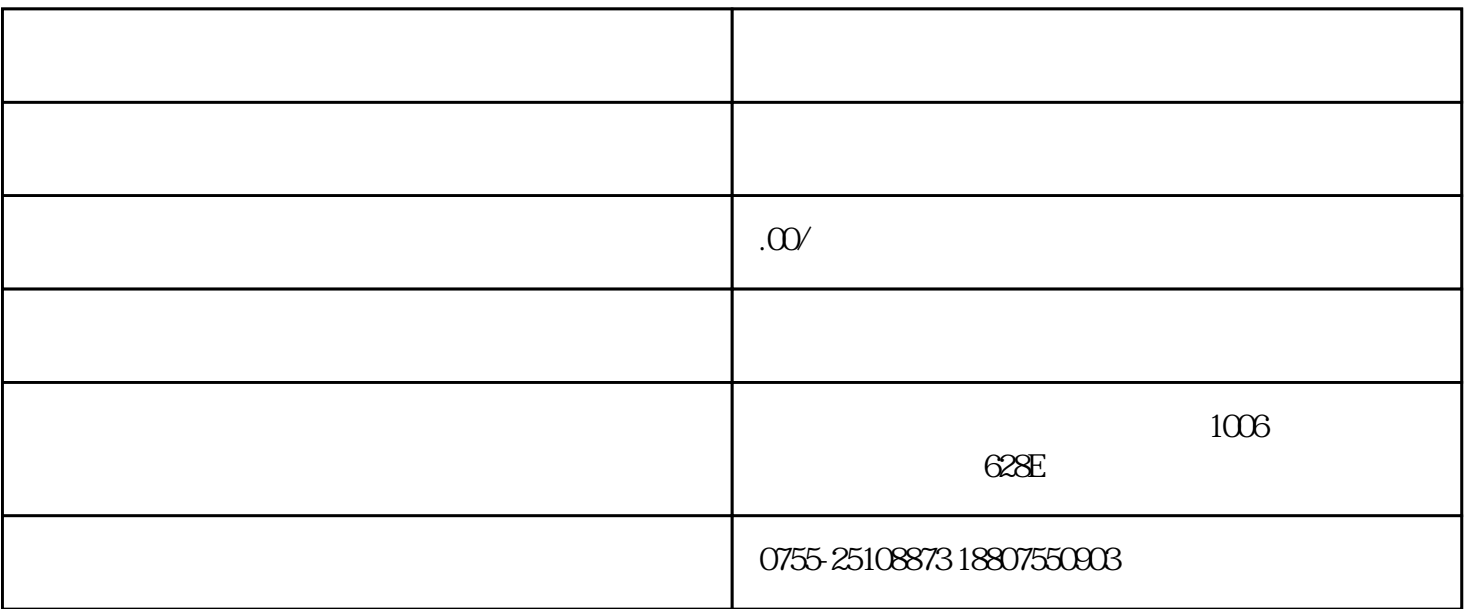

 $\frac{R}{\epsilon}$ 

企业使用法人卡登录"单一窗口"或"互联网+海关",选择金融服务进行三方协议签约。在签约过程

 $\mu$  , and the contract of the contract of the set of the set of the set of the set of the set of the set of the set of the set of the set of the set of the set of the set of the set of the set of the set of the set of th

 $\mathbf{1}$ 

2、税单支付

2023 9 4

4、特别说明

 $\overline{3}$ 

 $\sim$  35198  $12360$ 

 $\mu$  and  $\mu$